#### **EDITAL Nº 50/2019/REIT - COPEX/IFRO**

#### **ANEXO IV**

### **CÁLCULO DE OBTENÇÃO DA NOTA FINAL NO PS SIMPLIFICADO 2019/2**

### **\*\*A classificação será de acordo com o item 7 deste Edital.\*\***

Apresentamos a seguir, **exemplos** (simulações) de cálculo para obtenção da NOTA FINAL de acordo com os documentos indicados no Edital.

**HISTÓRICO ESCOLAR DO ENSINO MÉDIO (ou documento escolar oficial equivalente, desde que devidamente assinado pelo Diretor e/ou Secretário da escola):** Serão consideradas as notas/conceitos nas disciplinas de Língua Portuguesa (Língua Espanhola para candidatos estrangeiros), Matemática, Química, Física, Biologia, História e Geografia e para obtenção da NOTA FINAL, o processo está dividido pelo número de anos cursados.

### **Exemplo:**

**1ª ETAPA:** Média Aritmética das notas/conceitos de cada disciplina obtidas pelo candidato do 1º ao 3º Ano do Ensino Médio:

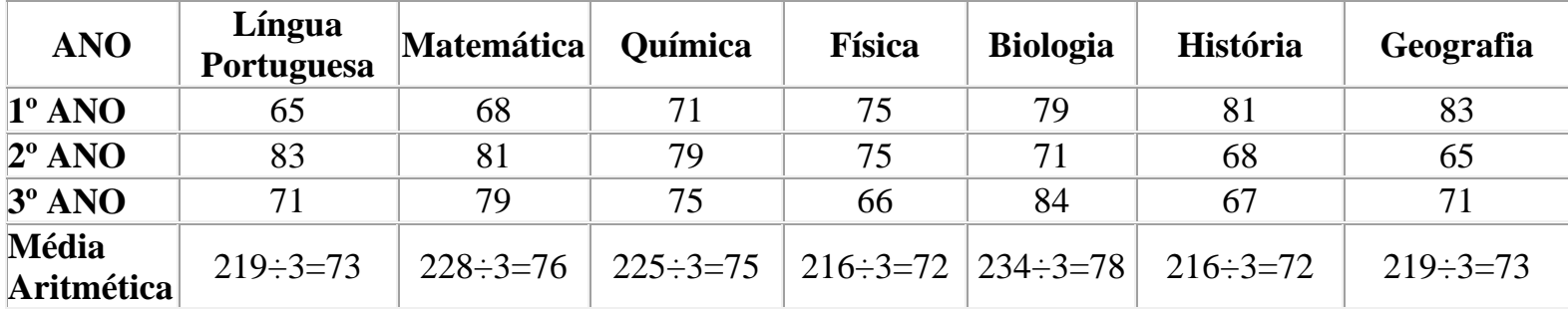

**2ª ETAPA:** Soma das médias obtidas na 1ª Etapa:

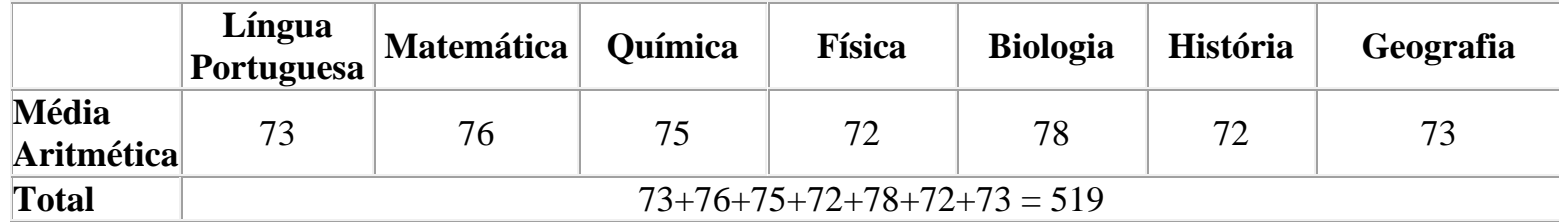

**3ª ETAPA:** Resultado obtido na 2ª Etapa dividido pelo número de disciplinas (7), que será considerada como NOTA FINAL:

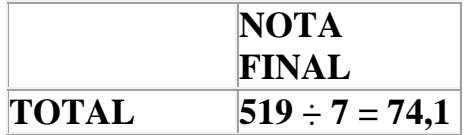

Neste caso, a média final para concorrência no PS Simplificado 2019/2 será **74,1**.

**CERTIFICADO DE CONCLUSÃO VIA PROVÃO OU CASOS ANÁLOGOS, ACOMPANHADOS DE HISTÓRICO ESCOLAR (com notas de 0 a 10 ou 0 a 100)**: Serão consideradas as notas/conceitos nas disciplinas de Língua Portuguesa, Matemática, Química, Física, Biologia, História e Geografia, e para obtenção da NOTA FINAL, o processo está dividido em 2 (duas) etapas.

#### **1) Para as notas de 0 a 100:**

**Exemplo:**

**1ª ETAPA:** Soma das médias constantes no Certificado apresentado:

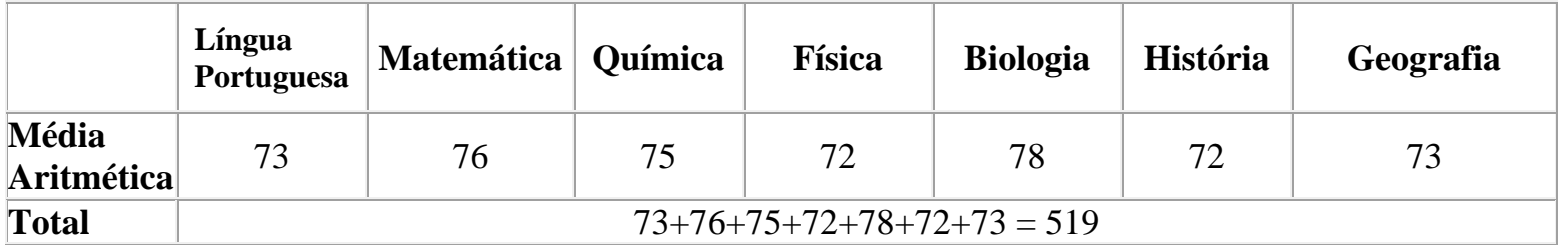

**2ª ETAPA:** Resultado obtido na 1ª etapa dividido pelo número de disciplinas (7), que será considerada como NOTA FINAL:

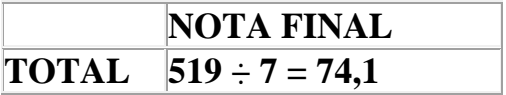

Neste caso, a média final para concorrência no PS Simplificado 2019/2 será **74,1**.

### **2) Para as notas de 0 a 10:**

Para obtenção da NOTA FINAL, o processo está dividido em duas etapas, após a conversão automática em peso 100 (cem), denominada etapa preliminar.

## **Exemplo:**

### **ETAPA PRELIMINAR:**

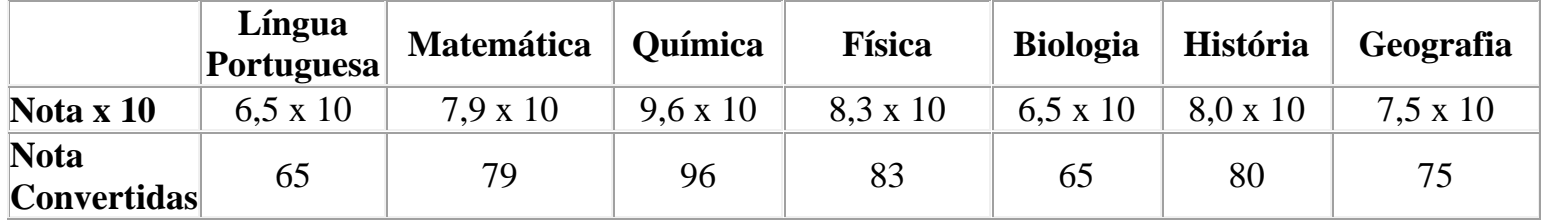

**1ª ETAPA:** Soma das médias constantes no Certificado apresentado, convertidas automaticamente em peso 100 (cem):

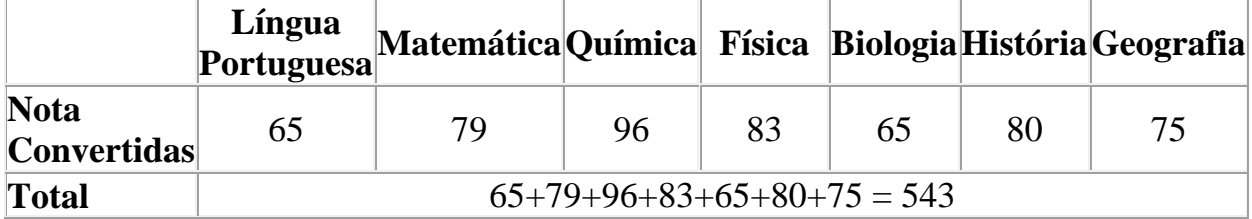

**2ª ETAPA:** Resultado obtido na 1ª etapa dividido pelo número de disciplinas (7), que será considerada como NOTA FINAL:

**NOTA FINAL TOTAL 543 ÷ 7 = 77,5**

Neste caso, a média final para concorrência no PS Simplificado 2019/2 será **77,5**.

# **CERTIFICADO DE CONCLUSÃO VIA ENCCEJA, ACOMPANHADOS DE HISTÓRICO ESCOLAR (com notas de**

**60 a 180):** Serão consideradas as notas nas disciplinas de Língua Portuguesa e suas Tecnologias, Matemática e suas Tecnologias, Ciências da Natureza e suas Tecnologias e Ciências Sociais e suas Tecnologias.

A nota obtida na área Ciências da Natureza e suas Tecnologias deverá constar nas disciplinas de Química, Física e Biologia.

A nota obtida na área Ciências Sociais e suas Tecnologias deverá constar nas disciplinas de História e Geografia.

Para obtenção da NOTA FINAL, o processo está dividido em duas etapas, após a conversão em peso 100 (cem), denominada etapa preliminar.

#### **Exemplo:**

**ETAPA PRELIMINAR:** Conversão da nota de cada disciplina é feita automaticamente pelo sistema assim que o candidato inserir as notas/pontuações:

**Forma de cálculo:** Regra de três simples. Pontuação obtida multiplicada por 100 (cem), dividido pela nota máxima do ENCCEJA, 180 (cento e oitenta) pontos.

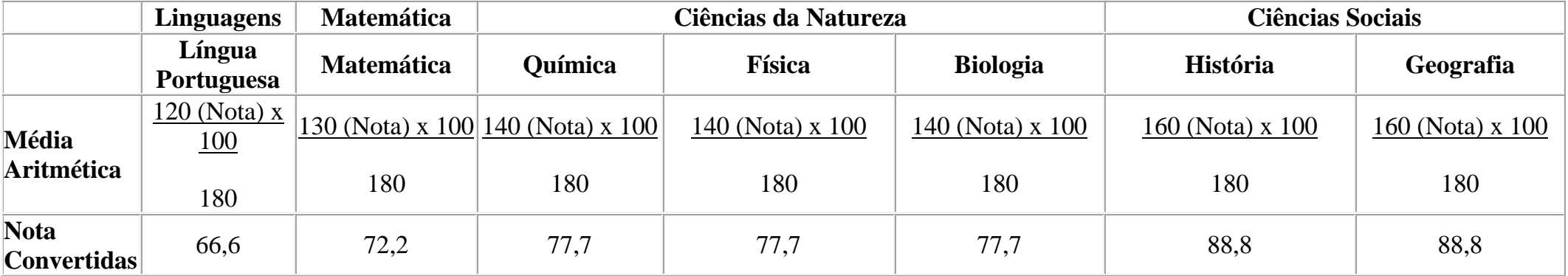

**1ª ETAPA:** Soma das médias convertidas automaticamente em peso 100 (cem):

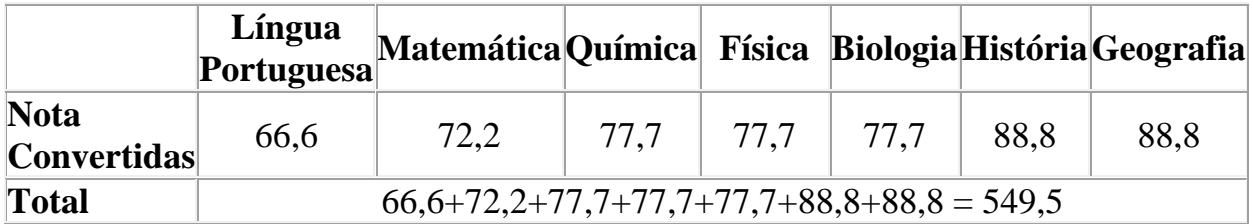

**2ª ETAPA:** Resultado obtido na 1ª etapa dividido pelo número de disciplinas (7):

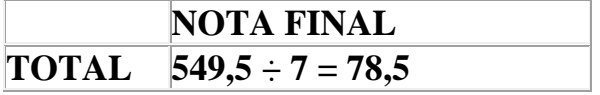

Neste caso, a média final para concorrência no PS Simplificado 2019/2 será **78,5**.

### **CERTIFICADO DE CONCLUSÃO DE ENSINO MÉDIO COM BASE NOS RESULTADOS DO EXAME NACIONAL DO ENSINO MÉDIO – ENEM (**acompanhado do boletim de desempenho no ENEM, caso a pontuação não conste no verso do certificado).

Serão consideradas as pontuações obtidas nas áreas de conhecimento "Linguagens, Códigos e suas Tecnologias", "Matemática e suas Tecnologias", "Ciências da Natureza e suas Tecnologias" e "Ciências Sociais e suas Tecnologias".

A nota obtida na área Ciências da Natureza e suas Tecnologias deverá constar nas disciplinas de Química, Física e Biologia.

A nota obtida na área Ciências Sociais e suas Tecnologias deverá constar nas disciplinas de História e Geografia.

Para obtenção da NOTA FINAL, o processo está dividido em duas etapas, após a conversão automática em peso 100 (cem), denominada etapa preliminar.

### **Exemplo:**

# **ETAPA PRELIMINAR:**

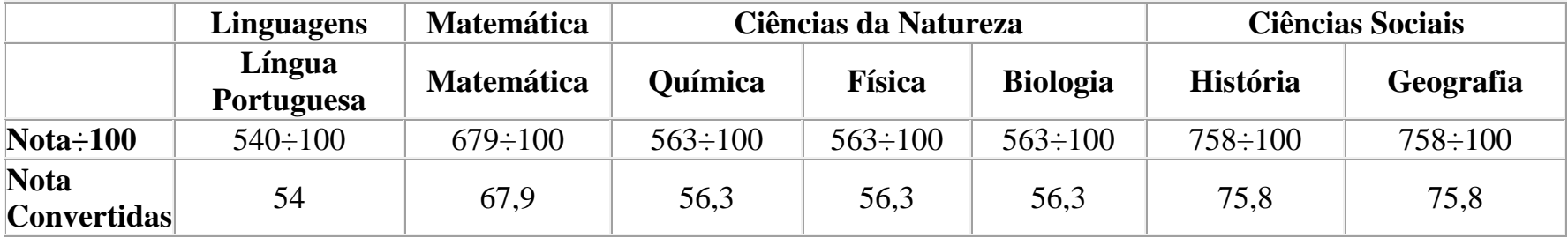

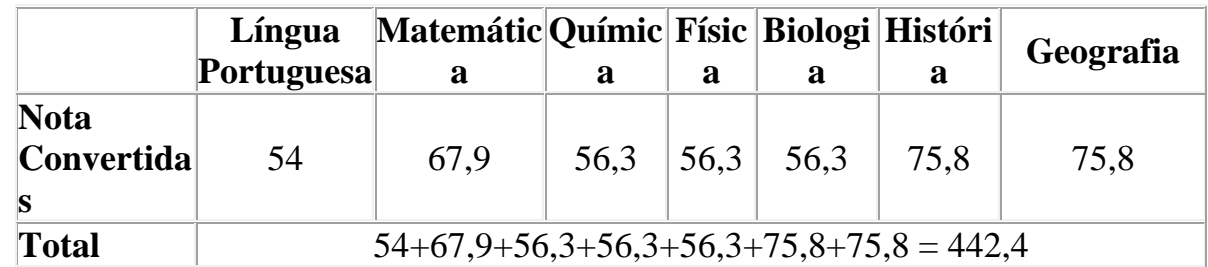

**1ª ETAPA:** Soma das médias constantes no Certificado apresentado, convertidas automaticamente em peso 100 (cem):

**2ª ETAPA:** Resultado obtido na 1ª etapa dividido pelo número de disciplinas (7), que será considerada como NOTA FINAL:

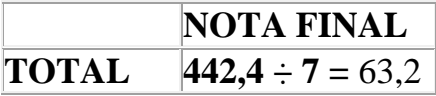

Neste caso, a média final para concorrência no PS Simplificado 2019/2 será **63,2**.

**OUTROS CASOS** (subitem 7.6): O Histórico Escolar do Ensino Médio (ou documento escolar oficial equivalente, desde que devidamente assinado pelo Diretor e/ou Secretário da escola) no qual constam Conceitos, sem informação sobre os correspondentes valores numéricos, será convertido numa escala de 0 a 100, de acordo com os seguintes critérios:

a) Os Conceitos, estabelecidos em legendas como: "A", "OT", "MB", "PS", (Excelente, Ótimo, Muito Bom, Plenamente Satisfatório); "B" (Bom); "C", "RB", "S", (Satisfatório, Regular para Bom, Suficiente); "D", "R", (Regular); e "E", "I", "NS" (Insatisfatório, Insuficiente, Não Satisfatório); deverão ser lançados no sistema pelo candidato na forma como estão no Histórico Escolar do Ensino Médio (ou documento escolar oficial equivalente, desde que devidamente assinado pelo Diretor e/ou Secretário da escola) e estes serão convertidos automaticamente em uma média entre a nota mínima e a máxima. A saber:

- A, OT, MB, PS,  $(91 a 100) = 95$ ;
- $\bullet$  B, (81 a 90) = 85;
- C, RB, S,  $(71 \text{ a } 80) = 75$ ;
- D, R,  $(60 \text{ a } 70) = 65$ ;
- $\bullet$  E, I, NS, (0 a 59) = 30.

b) Se o Histórico Escolar do Ensino Médio (ou documento escolar oficial equivalente, desde que devidamente assinado pelo Diretor e/ou Secretário da escola) apresentar um único conceito de aprovação (exemplo: "Aprovado", "Apto", "Habilitado" "Aproveitamento Satisfatório", "Satisfatório" ou equivalente), o candidato deverá lançar no campo da nota a expressão "**APROVADO**" que equivale à nota 75.